#### IETF 91 Honolulu Yang Data Model for OSPF Protocol draft-yeung-netmod-ospf-02

#### Derek Yeung

Derek Yeung (myeung@cisco.com) Dean Bogdanovic (deanb@juniper.net) Jeffrey Zhang (zzhang@juniper.net) Kiran Agrahara Sreenivasa (kkoushik@Brocade.com) YingZhen Qu (yiqu@cisco.com)

#### Goals

- Define OSPF data model that work for multiple vendors
- ■Support various configuration options for different vendors
- **Support OSPFv2 & OSPFv3 in one model**
- **Support optional features** 
	- augment
	- $\blacksquare$  feature
- **•Alignment between between routing model** 
	- Look & Feel, e.g. ISIS
	- Common groupings/constructs

### Change since IETF90

- draft-yeung-netmod-ospf-yang-02.txt
- Multi-vendor efforts
	- Cisco
	- Juniper
	- Brocade
	- Ericsson
	- $-$  More  $...$

# Change since IETF90 (Cont)

• Updated high level hierarchy

– Naming 

- $-$  Remove unnecessary containers
- Agreement on most config that should be
	- Required
	- if-feature
	- $-$  Vendor augmentation

# Change since IETF90 (Cont)

- Separated rt:routing-protocol identities
	- ospfv2
	- ospfv3
- LSA decoded
- Notifications added

 $-$  All traps common to OSPFv2 and OSPFv3 MIB

### Feedbacks so far

- draft-hares-i2rs-ospf-compare-yang-00
- Yang Doctor (Ladislav Lhotka) comments
	- http://www.ietf.org/mail-archive/web/netmod/current/ msg11029.html

# Data Model OSPF Config

```
 +--rw routing 
    +--rw routing-instance [name] 
       +--rw routing-protocols 
         +--rw routing-protocol [name] 
           +--rw ospf 
              +--rw all-instances-inherit {instance-inheritance}? 
. 
              +--rw instance* [routing-instance af] 
. 
                 +--rw all-areas-inherit {area-inheritance}? 
. 
                 +--rw area* [area-id] 
. 
                     +--rw all-interfaces-inherit {interface-inheritance}? 
. 
                     +--rw interface [interface] 
      . 
                       +--rw topology* [name] 
. 
                 +--rw topology* [name]
```
.

# Data Model Config: ospf

#### +--rw ospf

+--rw all-instances-inherit {instance-inheritance}?

- | +--rw area
- | +--rw interface

+--rw operation-mode? identityref

# Data Model Config: instance

```
 +--rw ospf 
     +--rw instance* [routing-instance af] 
       +--rw routing-instance rt:routing-instance-ref 
       +--rw af identityref 
       +--rw router-id? yang:dotted-quad {router-id}? 
       +--rw admin-distance 
. 
       +--rw nsr {nsr}? 
. 
       +--rw graceful-restart {graceful-restart}? 
. 
       +--rw protocol-shutdown {protocol-shutdown}? 
        | +--rw shutdown? boolean 
        +--rw auto-cost {auto-cost}? 
. 
        +--rw maximum 
         . 
        +--rw mpls 
. 
        +--rw all-areas-inherit {area-inheritance}? 
        | +--rw area 
         | +--rw interface
```
# Data Model Config: area

```
 +--rw ospf 
    +--rw instance* [routing-instance af] 
       +--rw area* [area-id] 
       | +--rw area-id area-id-type 
       | +--rw area-type? identityref 
       | +--rw summary? boolean 
       | +--rw default-cost? uint32 
       | +--rw virtual-link* [router-id] 
. 
       | +--rw sham-link* [local-id remote-id] 
. 
       | +--rw range* [prefix] 
. 
       | +--rw all-interfaces-inherit {interface-inheritance}? 
       | | +--rw interface
```
# Data Model Config: interface

```
 +--rw ospf 
    +--rw instance* [routing-instance af] 
       +--rw area* [area-id] 
       | +--rw interface* [interface] 
           | +--rw interface if:interface-ref 
           | +--rw network-type? enumeration 
         | +--rw passive? boolean 
           | +--rw demand-circuit? boolean {demand-circuit}? 
          | +--rw multi-area {multi-area-adj}? 
. 
           | +--rw static-neighbors 
            | | +--rw neighbor* [address] 
. 
           | +--rw cost? uint16 
           | +--rw hello-interval? uint16 
           | +--rw dead-interval? uint16 
          | +--rw retransmit-interval? uint16 
           | +--rw transmit-delay? uint16
```
# Data Model Config: interface (Cont)

- | +--rw mtu-ignore? boolean {mtu-ignore}?
- | +--rw lls? boolean {lls}?
	- | +--rw prefix-suppression? boolean {prefix-suppression}?
- 

.

- 
- | +--rw bfd? boolean {bfd}?
- | +--rw ttl-security {ttl-security}?
- | +--rw protocol-shutdown {protocol-if-shutdown}? | +--rw shutdown? boolean

### Data Model Config: MTR

```
 +--rw ospf 
     +--rw instance* [routing-instance af] 
         +--rw area* [area-id] 
               +--rw interface* [interface] 
                 +--rw topology* [name] 
                    +--rw name rt:rib-ref 
                    +--rw cost? uint32 
     +--rw topology* [name] 
           +--rw name rt:rib-ref 
           +--rw area* [area-id] 
              +--rw area-id area-id-type 
              +--rw area-type? identityref 
              +--rw summary? boolean
```
 **. .** 

# Data Model OSPF Operation

```
 +--ro routing-state 
     +--ro routing-instance [name] 
       +--ro routing-protocols 
          +--ro routing-protocol [name] 
            +--ro ospf 
                 +--ro instance [routing-instance af] 
                    +--ro neighbor* [area-id interface neighbor-id] 
. 
                    +--ro interface* [area-id interface] 
. 
                    +--ro area* [area-id] 
. 
                    +--ro ospf-databases 
                       +--ro link-scope-lsas* [area-id interface lsa-type] 
. 
                       +--ro ospf:area-scope-lsas* [area-id lsa-type] 
. 
                       +--ro ospf:as-scope-lsas* [lsa-type]
```
**.** 

### Data Model Op: neighbor

#### +--ro ospf

- +--ro instance\* [routing-instance af]
	- +--ro neighbor\* [area-id interface neighbor-id]

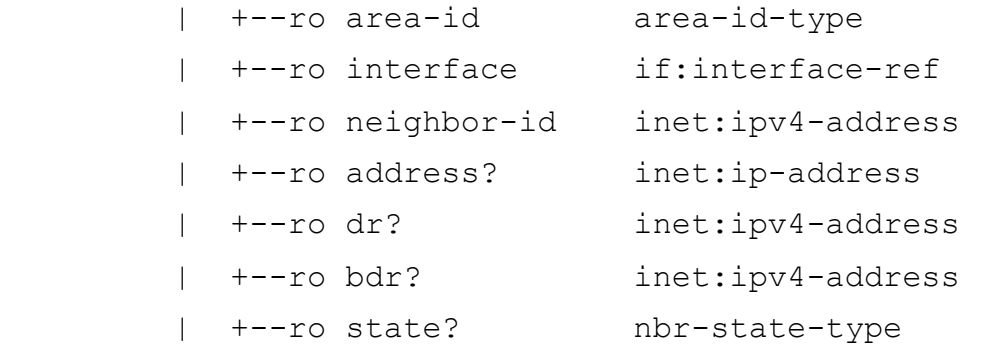

# Data Model Op: interface

```
 +--ro ospf 
    +--ro instance* [routing-instance af] 
       +--ro interface* [area-id interface] 
       | +--ro area-id area-id-type 
       | +--ro interface if:interface-ref 
       | +--ro network-type? enumeration 
       | +--ro passive? boolean 
       | +--ro demand-circuit? boolean {demand-circuit}? 
       | +--ro multi-area {multi-area-adj}? 
. 
       | +--ro static-neighbors 
       | | +--ro neighbor* [address] 
. 
       | +--ro cost? uint16
```
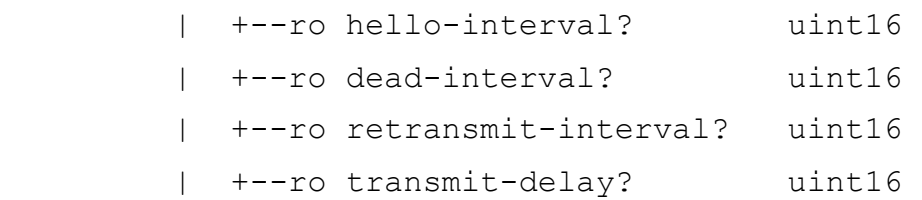

# Data Model Op: interface (Cont)

 | +--ro mtu-ignore? boolean {mtu-ignore}? | +--ro lls? boolean {lls}? | +--ro prefix-suppression? boolean {prefix-suppression}? | +--ro bfd? boolean {bfd}? | +--ro ttl-security {ttl-security}? . | +--ro protocol-shutdown {protocol-if-shutdown}? | | +--ro shutdown? boolean | +--ro state? if-state-type | +--ro hello-timer? uint32 | +--ro wait-timer? uint32 | +--ro neighbor\* | | +--ro neighbor-id? leafref | +--ro dr? inet:ipv4-address | +--ro bdr? inet:ipv4-address | +--ro topology\* [name] | +--ro name rt:rib-ref

#### Data Model Op: area

 +--ro ospf +--ro instance\* [routing-instance af] +--ro area\* [area-id] | +--ro area-id area-id-type

### Data Model Op: database

```
 +--ro ospf 
     +--ro instance* [routing-instance af] 
       +--ro databases 
       | +--ro link-scope-lsas* [area-id interface lsa-type] 
       | | +--ro area-id uint32 
        | | +--ro interface if:interface-ref 
        | | +--ro lsa-type uint8 
       | | +--ro link-scope-lsa* [lsa-id adv-router] 
. 
       | +--ro area-scope-lsas* [area-id lsa-type] 
       | | +--ro lsa-type uint8 
        | | +--ro area-id uint32 
        | | +--ro area-scope-lsa* [lsa-id adv-router] 
. 
        | +--ro as-scope-lsas* [lsa-type] 
        | +--ro lsa-type uint8 
           | +--ro as-scope-lsa* [lsa-id adv-router]
```
.

# Data Model Op: LSA

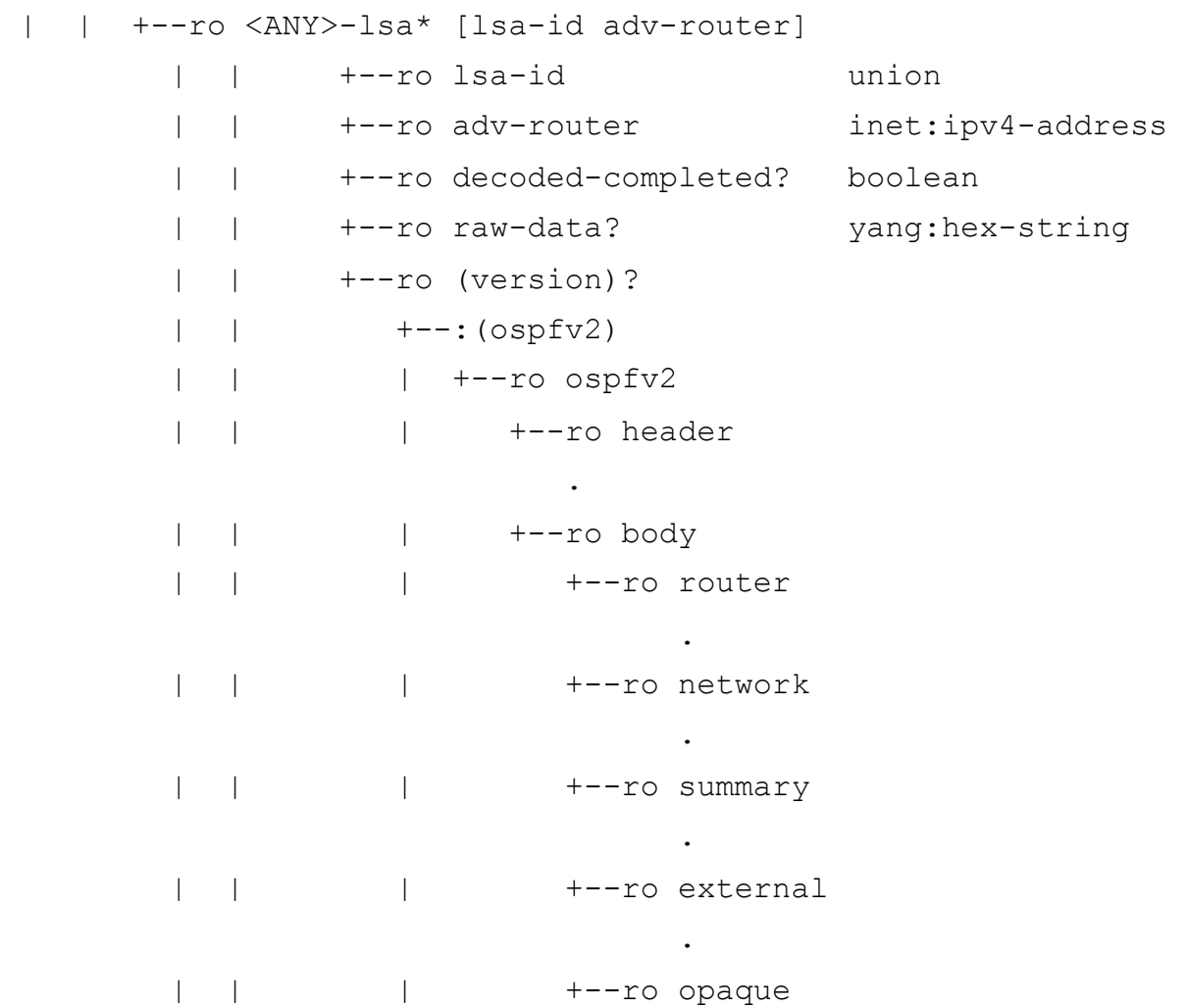

**.** The contract of the contract of the contract of the contract of the contract of the contract of the contract of

# Data Model Op: LSA (Cont)

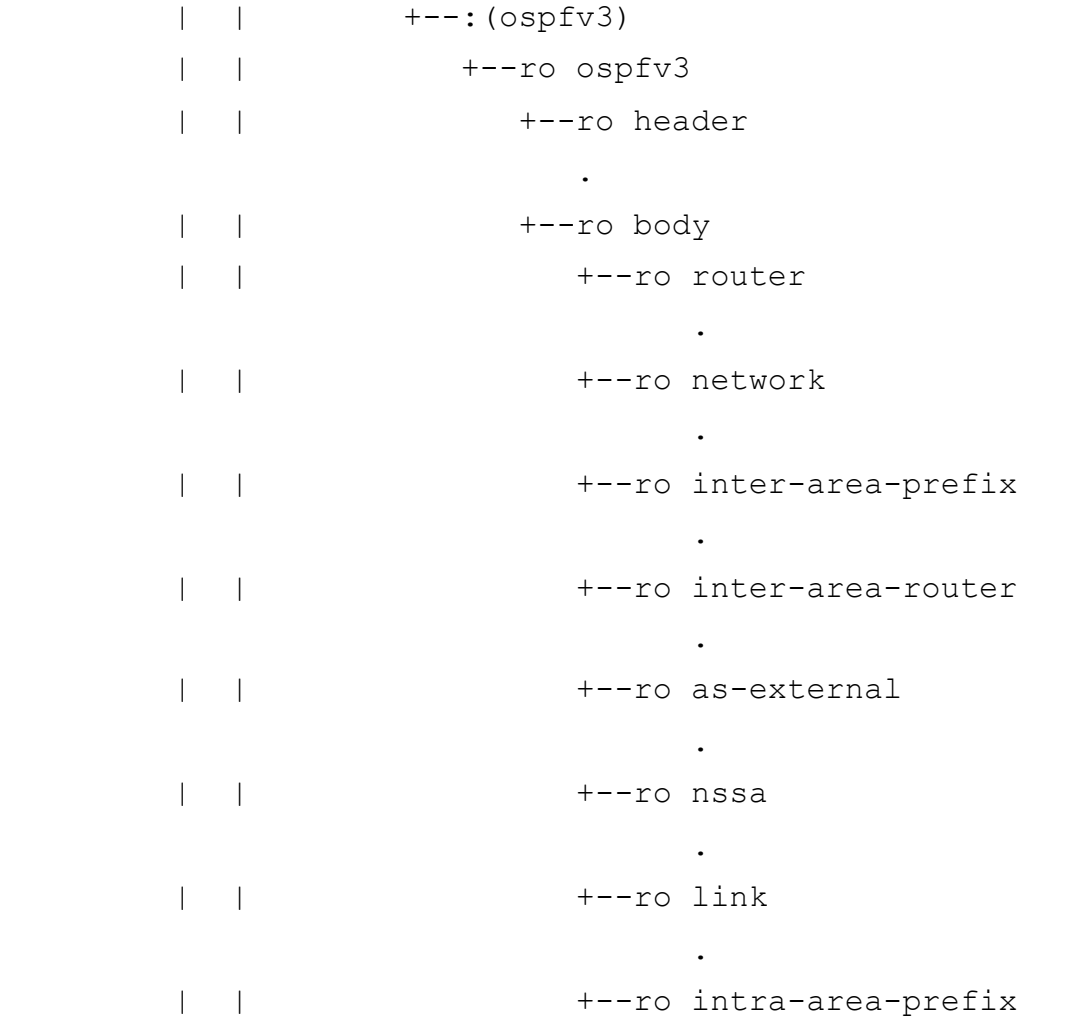

**.** The contract of the contract of the contract of the contract of the contract of the contract of the contract of

# Data Model OSPF Notification

notifications:

- +---n if-state-change
- +---n if-config-error
- +---n nbr-state-change
- +---n nbr-restart-helper-status-change
- +---n rx-bad-packet
- +---n lsdb-approaching-overflow
- +---n lsdb-overflow
- +---n nssa-translator-status-change
- +---n restart-status-change

# Data Model OSPF Notification Example

#### notifications:

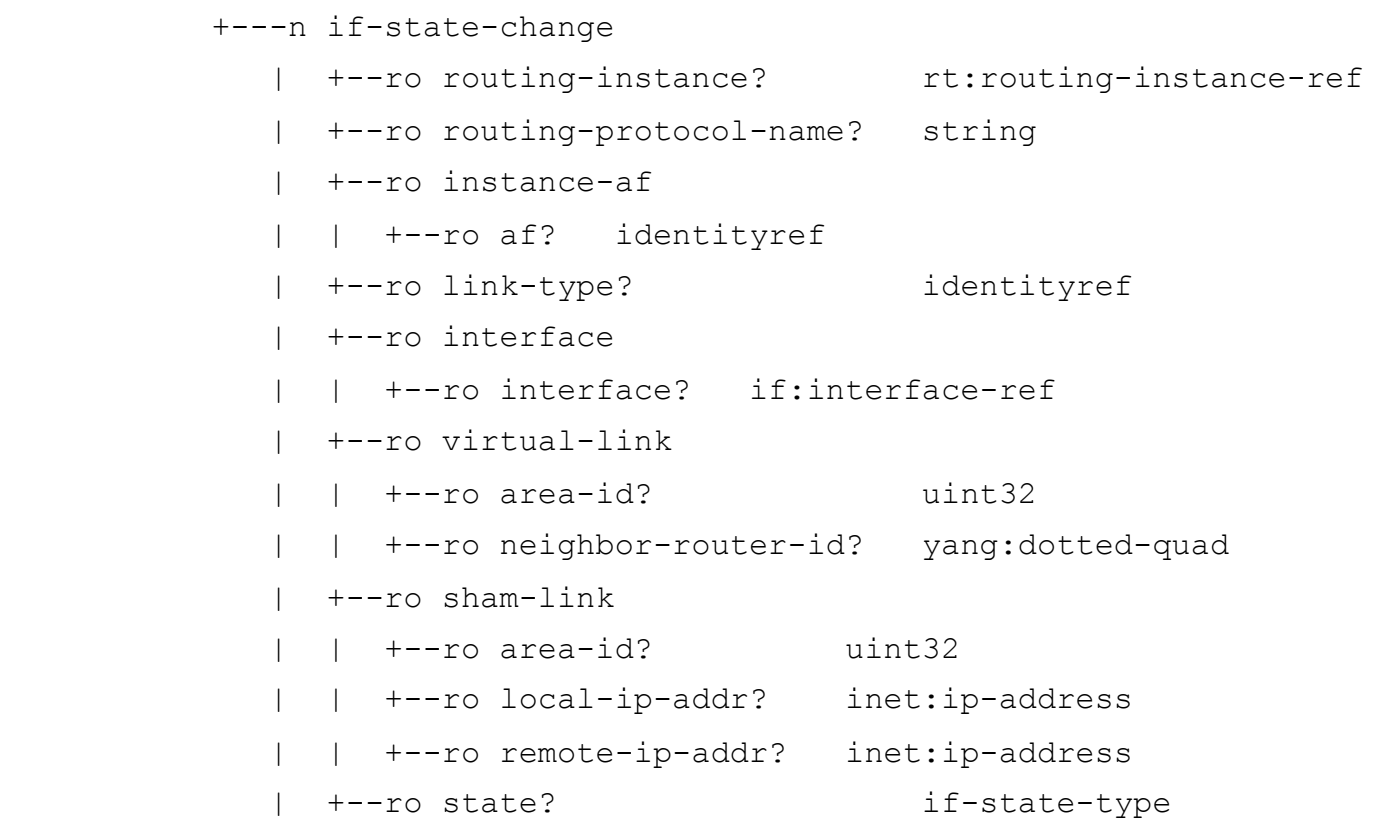

#### Next Steps

- More configurations/Operation state
	- $-$  Authentication
	- Counters
	- New features (SR, key-chain etc)
- Await feedback on
	- Protocol vs VRF centric
	- $-$  More notifications
	- RPC
- Continue alignment with ISIS

# Next Steps (Cont)

- Address comments
	- draft-hares-i2rs-ospf-compare-yang-00
	- Yang Doctor comments
	- Need more feedbacks from WG
- OSPF WG adoption

#### Backup Slides

#### **Configuration Style**

• Protocol centric

router ospf 1 vrf red  $\cdots$ router ospf 2 vrf blue  $\cdots$ 

#### • VRF centric

…

vrf red router ospf 1 … vrf blue router ospf 2

#### Inheritance

```
router ospfv3 201 
  area 1 stub 
  address-family ipv4 unicast 
    router-id 4.1.1.4 
  address-family ipv6 unicast 
    router-id 4.1.1.6 
  address-family ipv4 unicast vrf red 
    router-id 4.1.2.4
```